Delphi

PDF

 $\overline{\phantom{a}}$ 

## https://www.100test.com/kao\_ti2020/645/2021\_2022\_Delphi\_E4\_B B\_A3\_E7\_c97\_645034.htm Delphi

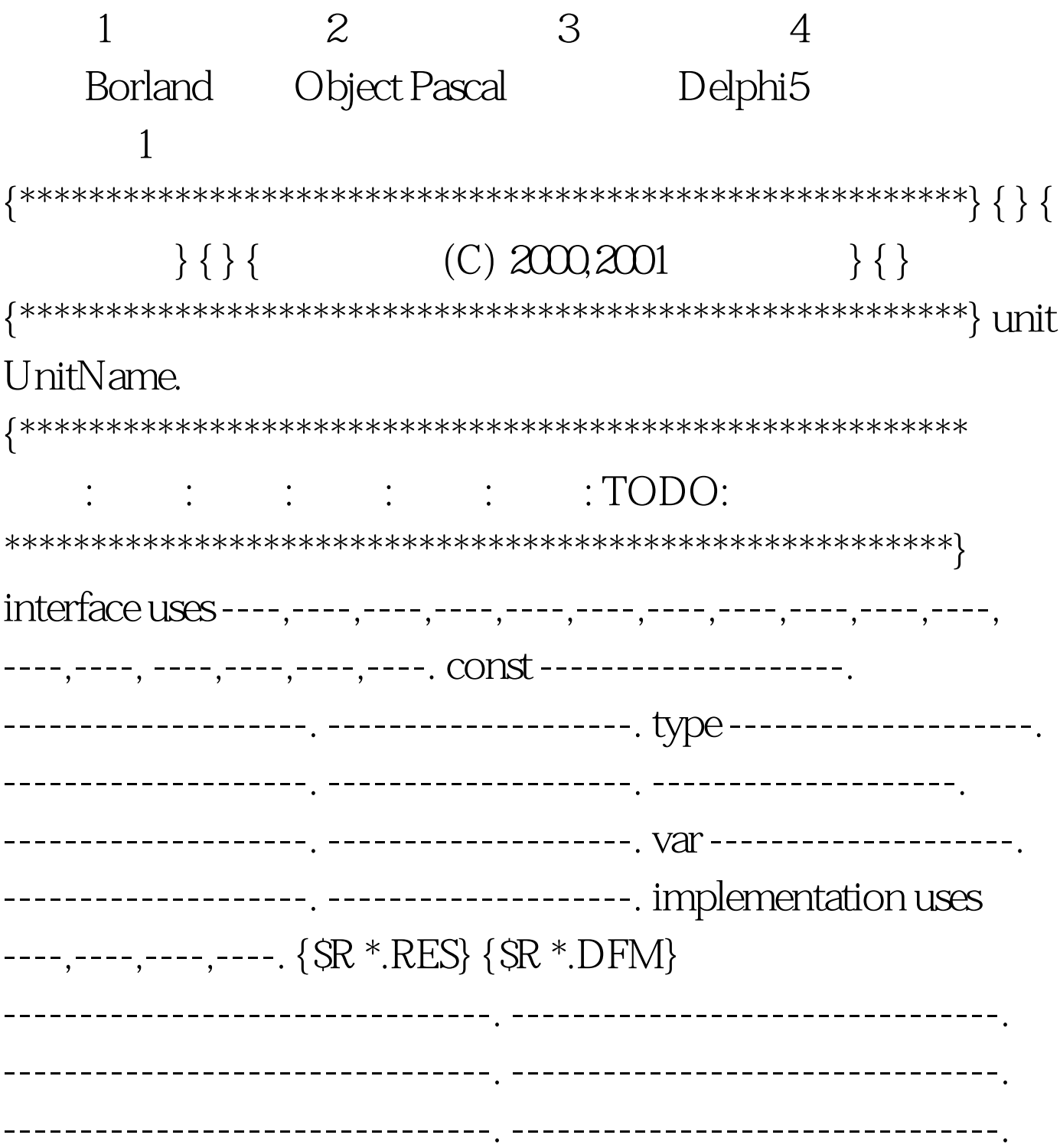

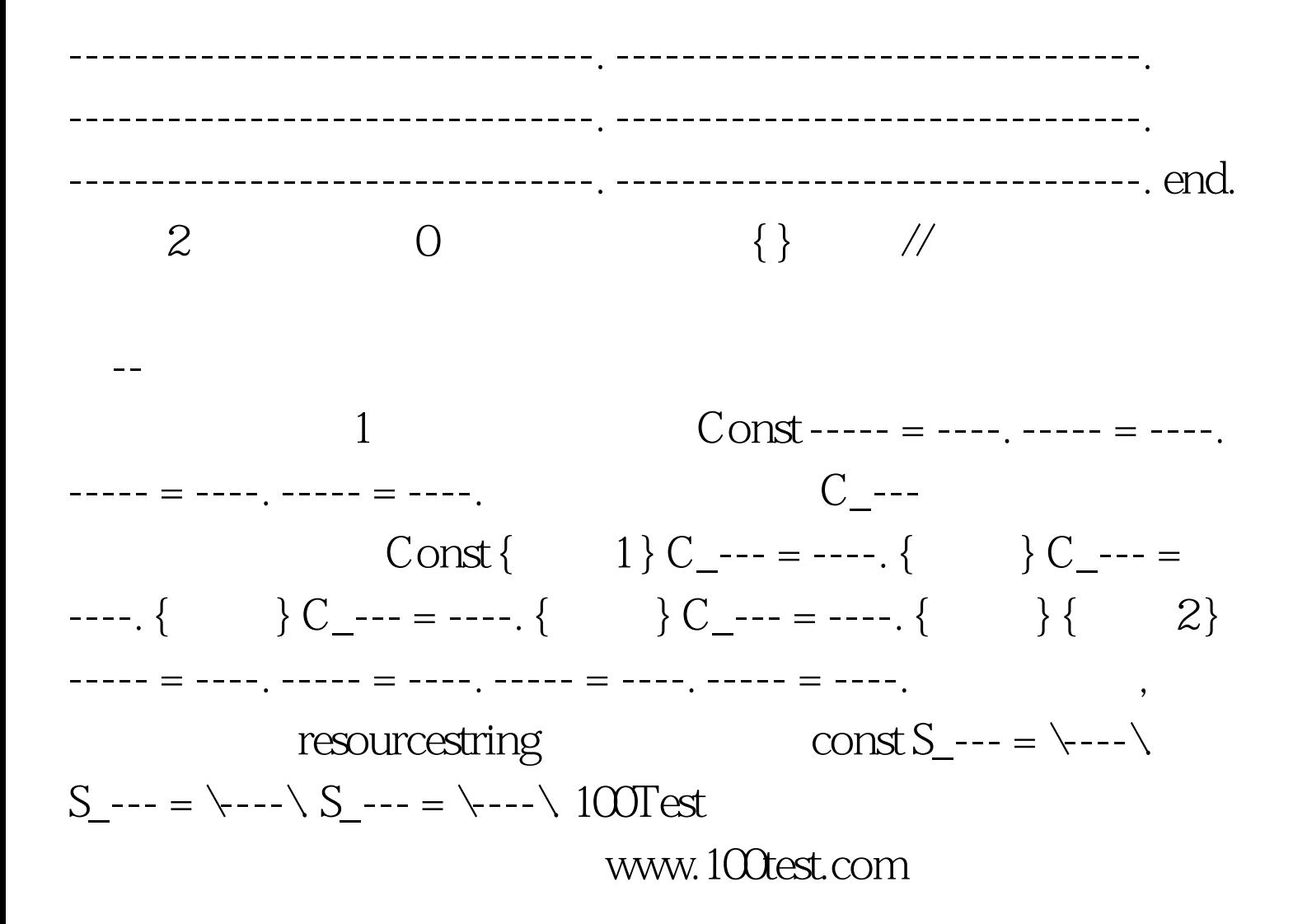